# Package 'gDRcore'

April 27, 2025

<span id="page-0-0"></span>Type Package

Title Processing functions and interface to process and analyze drug dose-response data

Version 1.6.0

Date 2025-03-31

Description This package contains core functions to process and analyze drug response data. The package provides tools for normalizing, averaging, and calculation of gDR metrics data. All core functions are wrapped into the pipeline function allowing analyzing the data in a straightforward way.

License Artistic-2.0

Depends  $R$  ( $>= 4.2$ )

- Imports BumpyMatrix, BiocParallel, checkmate, futile.logger, gDRutils (>= 1.5.13), MultiAssayExperiment, purrr, stringr, S4Vectors, SummarizedExperiment, data.table
- **Suggests** BiocStyle, gDRstyle  $(>= 1.1.5)$ , gDRimport  $(>= 1.1.9)$ , gDRtestData (>= 1.1.10), IRanges, knitr, pkgbuild, qs, testthat, yaml

#### VignetteBuilder knitr

URL <https://github.com/gdrplatform/gDRcore>,

<https://gdrplatform.github.io/gDRcore/>

BugReports <https://github.com/gdrplatform/gDRcore/issues>

biocViews Software, ShinyApps

ByteCompile TRUE

DeploySubPath gDRcore

Encoding UTF-8

LazyLoad yes

NeedsCompilation yes

RoxygenNote 7.3.2

Roxygen list(markdown = TRUE)

2 Contents

SwitchrLibrary gDRcore

git\_url https://git.bioconductor.org/packages/gDRcore

git\_branch RELEASE\_3\_21

git\_last\_commit 3a5ff78

git\_last\_commit\_date 2025-04-15

Repository Bioconductor 3.21

Date/Publication 2025-04-27

Author Bartosz Czech [aut] (ORCID: <<https://orcid.org/0000-0002-9908-3007>>), Arkadiusz Gladki [cre, aut] (ORCID: <<https://orcid.org/0000-0002-7059-6378>>), Marc Hafner [aut] (ORCID: <<https://orcid.org/0000-0003-1337-7598>>), Pawel Piatkowski [aut], Natalia Potocka [aut], Dariusz Scigocki [aut], Janina Smola [aut], Sergiu Mocanu [aut], Marcin Kamianowski [aut], Allison Vuong [aut]

Maintainer Arkadiusz Gladki <gladki.arkadiusz@gmail.com>

# **Contents**

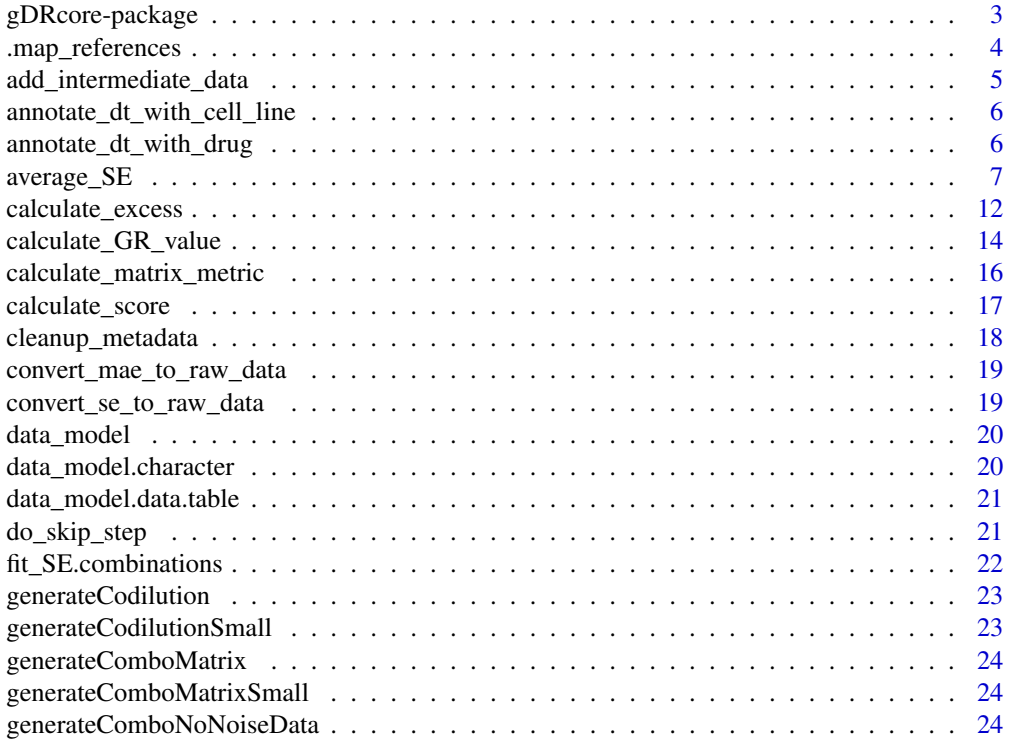

<span id="page-2-0"></span>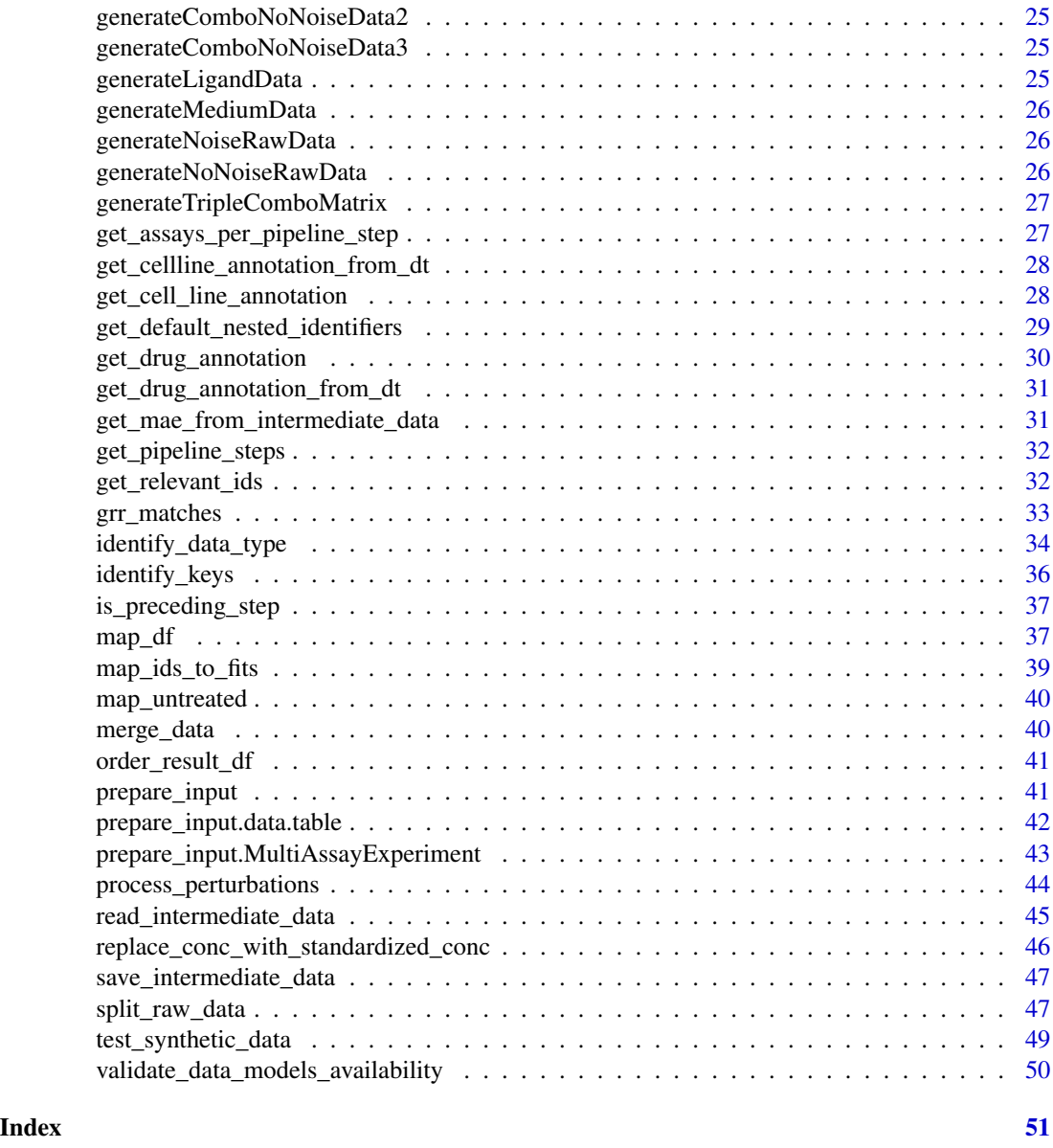

gDRcore-package *gDRcore: Processing functions and interface to process and analyze drug dose-response data*

# Description

This package contains core functions to process and analyze drug response data. The package provides tools for normalizing, averaging, and calculation of gDR metrics data. All core functions are wrapped into the pipeline function allowing analyzing the data in a straightforward way.

#### <span id="page-3-0"></span>Value

package help page

#### Note

To learn more about functions start with help(package = "gDRcore")

#### Author(s)

Maintainer: Arkadiusz Gladki <gladki.arkadiusz@gmail.com> [\(ORCID\)](https://orcid.org/0000-0002-7059-6378)

Authors:

- Bartosz Czech <br />bartosz.czech@contractors.roche.com> [\(ORCID\)](https://orcid.org/0000-0002-9908-3007)
- Marc Hafner [\(ORCID\)](https://orcid.org/0000-0003-1337-7598)
- Pawel Piatkowski
- Natalia Potocka
- Dariusz Scigocki
- Janina Smola
- Sergiu Mocanu
- Marcin Kamianowski
- Allison Vuong

# See Also

Useful links:

- <https://github.com/gdrplatform/gDRcore>
- <https://gdrplatform.github.io/gDRcore/>
- Report bugs at <https://github.com/gdrplatform/gDRcore/issues>

.map\_references *Map references*

### Description

Map references

```
.map_references(
 mat_elem,
 rowData_colnames = c(gDRutils::get_env_identifiers("duration"), paste0(c("drug",
    "drug_name", "drug_moa"), "3"))
\mathcal{E}
```
<span id="page-4-0"></span>mat\_elem input data frame

rowData\_colnames

character vector of variables for the mapping of reference treatments

# Details

Using the given rownames, map the treated and reference conditions.

#### Value

list

add\_intermediate\_data *add intermediate data (qs files) for given ma*

# Description

add intermediate data (qs files) for given ma

# Usage

```
add_intermediate_data(mae, data_dir, steps = get_pipeline_steps())
```
# Arguments

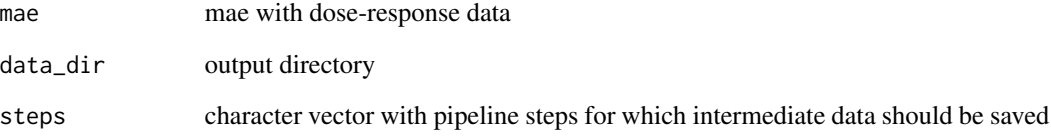

# Value

NULL

<span id="page-5-0"></span>annotate\_dt\_with\_cell\_line

*annotate\_dt\_with\_cell\_line*

#### Description

Annotate cell line data with the provided annotation table

#### Usage

```
annotate_dt_with_cell_line(data, cell_line_annotation, fill = "unknown")
```
# Arguments

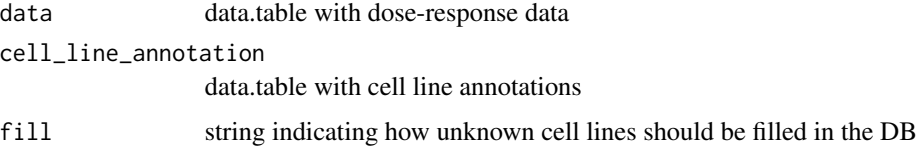

#### Value

data.table with annotated cell lines

# Examples

```
data <- data.table::data.table(
  clid = c("CL1", "CL2", "CL3"),Gnumber = c("D1", "D2", "D3")
\mathcal{L}cell_line_annotation <- get_cell_line_annotation(data)
annotated_metadata <- annotate_dt_with_cell_line(data, cell_line_annotation)
```
annotate\_dt\_with\_drug *annotate\_dt\_with\_drug*

# Description

Annotate drug data with the provided annotation table

```
annotate_dt_with_drug(data, drug_annotation, fill = "unknown")
```
# <span id="page-6-0"></span>average\_SE 7

#### **Arguments**

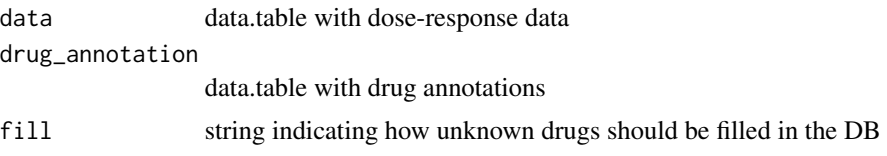

# Value

data.table with annotated drugs

#### Examples

```
data <- data.table::data.table(
  clid = c("CL1", "CL2", "CL3"),
  Gnumber = c("D1", "D2", "D3")
\lambdadrug_annotation <- get_drug_annotation(data)
annotated_metadata <- annotate_dt_with_drug(data, drug_annotation)
```
average\_SE *Run drug response processing pipeline*

#### Description

Run different components of the gDR drug response processing pipeline. Either: create a SummarizedExperiment and normalize raw treated and control data (create\_and\_normalize\_SE), average data (average\_SE), or fit the processed data (fit\_SE). See details for more in-depth explanations.

```
average_SE(
  se,
  data_type,
  series_identifiers = NULL,
  override_masked = FALSE,
  normalized_assay = "Normalized",
  averaged_assay = "Averaged"
)
create_SE(
  df_,
  data_type,
  readout = "ReadoutValue",
  nested_identifiers = NULL,
 nested_confounders = intersect(names(df_), gDRutils::get_env_identifiers("barcode")),
  override_untrt_controls = NULL
)
```

```
fit_SE(
  se,
  data_type = "single-agent",
  nested_identifiers = NULL,
  averaged_assay = "Averaged",
  metrics_assay = "Metrics",
  n_point_cutoff = 4,
  range_{\text{conc}} = c(0.005, 5),force_fit = FALSE,
 pcutoff = 0.05,
  cap = 0.1,
 curve\_type = c("GR", "RV"))
normalize_SE(
  se,
  data_type,
  nested_identifiers = NULL,
 nested_confounders = gDRutils::get_SE_identifiers(se, "barcode", simplify = TRUE),
  control_mean_fxn = function(x) {
     mean(x, trim = 0.25)
 },
  control_assay = "Controls",
  raw_treated_assay = "RawTreated",
  normalized_assay = "Normalized",
  ndigit_rounding = 4
\lambdacreate_and_normalize_SE(
  df_-,data_type,
  readout = "ReadoutValue",
  control_mean_fxn = function(x) {
     mean(x, trim = 0.25)
 },
 nested_identifiers = NULL,
 nested_confounders = intersect(names(df_), gDRutils::get_env_identifiers("barcode")),
  override_untrt_controls = NULL,
 ndigit_rounding = 4,
  control_assay = "Controls",
  raw_treated_assay = "RawTreated",
  normalized_assay = "Normalized"
)
runDrugResponseProcessingPipeline(
  x,
  readout = "ReadoutValue",
```
# <span id="page-8-0"></span>average\_SE 9

```
control_mean_fxn = function(x) {
    mean(x, \text{trim} = 0.25)},
 nested_identifiers_l = NULL,
 nested_confounders = gDRutils::get_env_identifiers("barcode"),
 override_untrt_controls = NULL,
 override_masked = FALSE,
 ndigit_rounding = 4,
 n_point_cutoff = 4,
 control_assay = "Controls",
 raw_treated_assay = "RawTreated",
 normalized_assay = "Normalized",
 averaged_assay = "Averaged",
 metrics_assay = "Metrics",
  split_data = TRUE,
  data_dir = NULL,
 partial_run = FALSE,
 start_from = get_pipeline_steps()[1],
 selected_experiments = NULL
\lambda
```
# Arguments

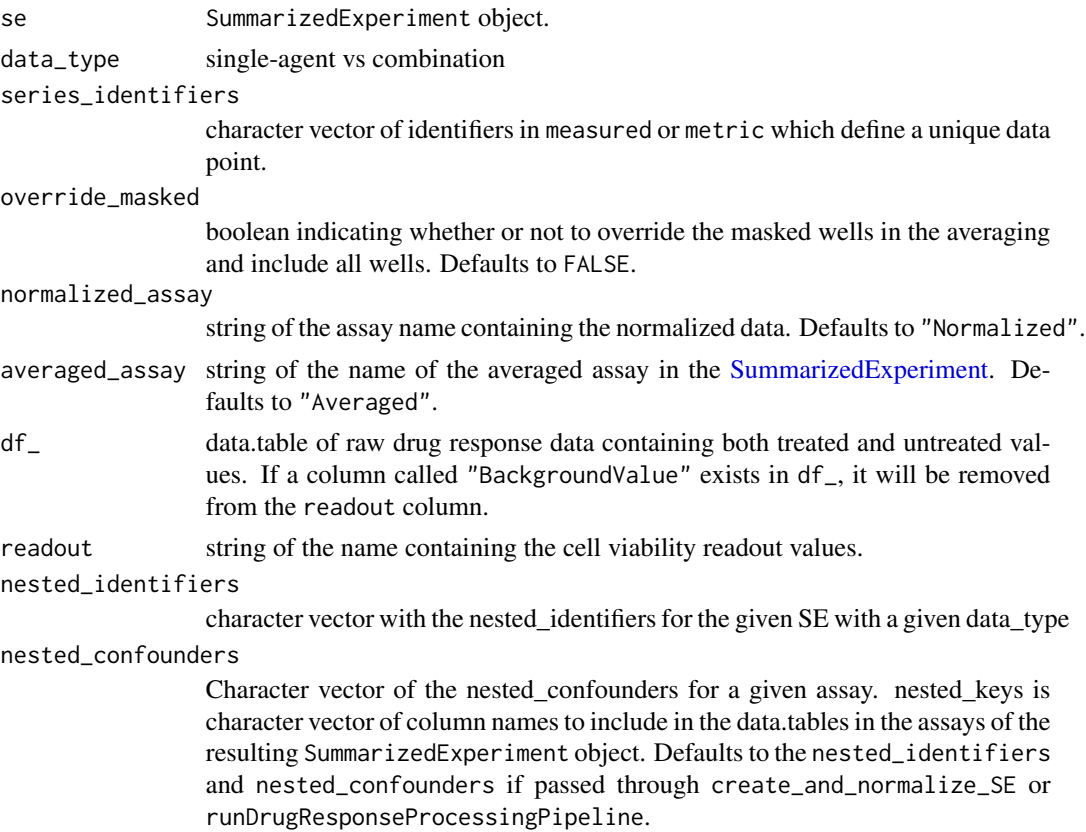

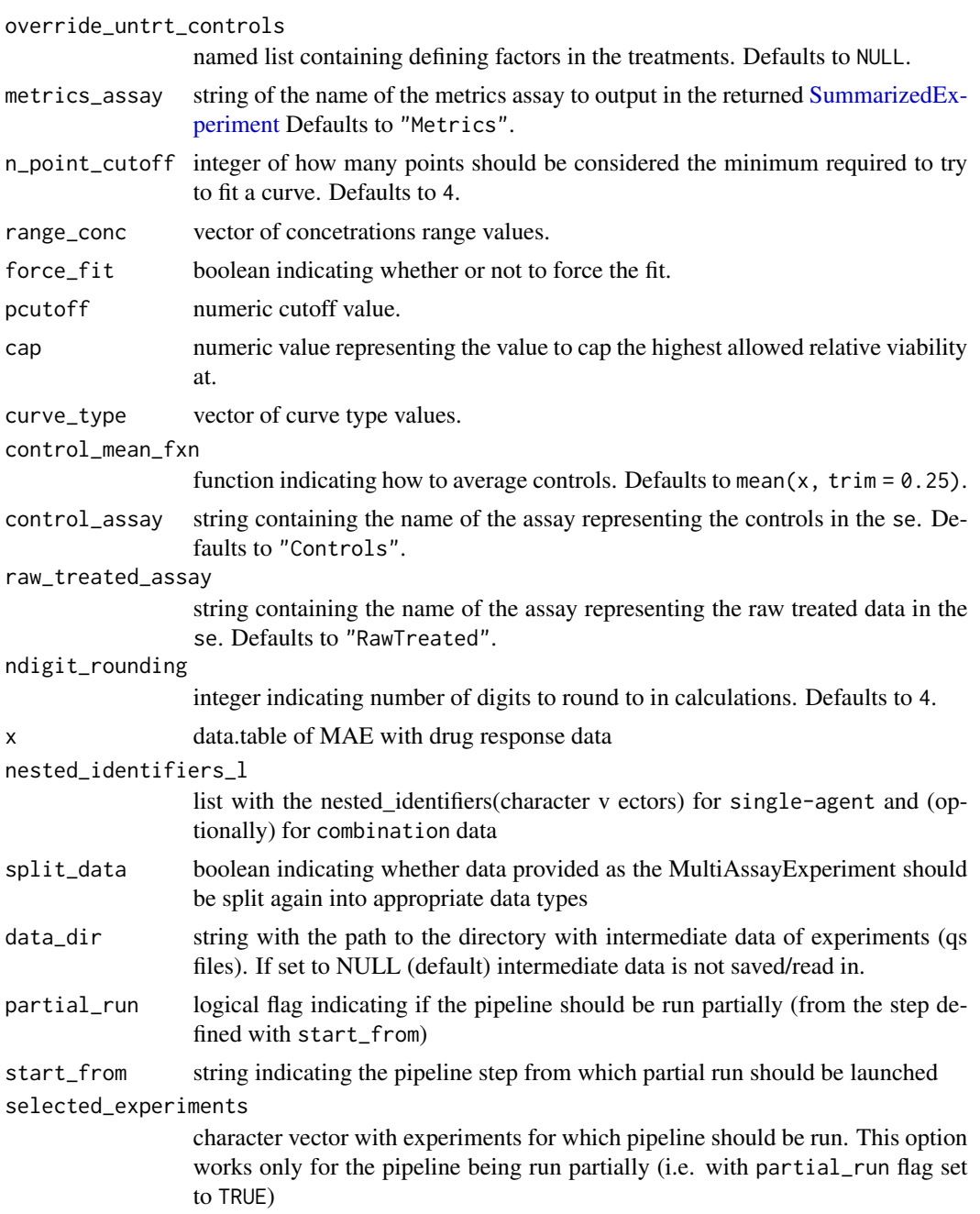

# Details

runDrugResponseProcessingPipeline is made up of 3 separate steps:

- "create\_and\_normalize\_SE"
- "average\_SE"
- "fit\_SE"

#### <span id="page-10-0"></span>average\_SE 11

For create\_and\_normalize\_SE, this creates a SummarizedExperiment object from a data.table, where the data.table contains treatments on rows, and conditions on columns. A [SummarizedExperiment](#page-0-0) object containing two asssays is created: treated readouts will live in an assay called "RawTreated", and reference readouts live in an assay called "Controls". Subsequently, the treated and control elements will be normalized to output two metrics:

For average\_SE, take the normalized assay and average the nested DataFrames across uniquenested\_identifiers.

For fit\_SE, take the averaged assay and fit curves to obtain metrics, one set of metrics for each normalization type set.

Pipeline can be run partially with partial\_run flag set to TRUE. The start\_from string defines the step from which the pipeline will be launched. However, partial run of the pipeline is possible only if the whole pipeline was launched at least once with defined data\_dir and intermediate data was saved as qs files into data\_dir.

Pipeline can be run for the selected experiments by changing the default value of selected\_experiments param. This scenario only works when partial\_run is enabled.

#### Value

MAE object

```
d \leq rep(\text{seq}(0.1, 0.9, 0.1), \text{ each = 4})v \leq -\text{rep}(\text{seq}(0.1, 0.4, 0.1), 9)df <- S4Vectors::DataFrame(
  Concentration = d,
  masked = rep(c(TRUE, TRUE, TRUE, FALSE), 9),
  normalization_type = rep(c("GR", "RV"), length(v) * 2),
  x = rep(v, 2))
normalized \leq BumpyMatrix::splitAsBumpyMatrix(row = 1, column = 1, x = df)
keys <- list(Trt = "Concentration", "masked_tag" = "masked")
assays <- list("Normalized" = normalized)
se <- SummarizedExperiment::SummarizedExperiment(assays = assays)
se <- gDRutils::set_SE_keys(se, keys)
se <- gDRutils::set_SE_identifiers(se, gDRutils::get_env_identifiers())
se1 <- average_SE(
  se,
  data_type = "single-agent",
  override_masked = FALSE,
  normalized_assay = "Normalized",
  averaged_assay = "Averaged"
)
td <- gDRimport::get_test_data()
l_tbl <- gDRimport::load_data(
  manifest_file = gDRimport::manifest_path(td),
  df_template_files = gDRimport::template_path(td),
  results_file = gDRimport::result_path(td)
```

```
\lambdaimported_data <- merge_data(
 l_tbl$manifest,
 l_tbl$treatments,
 l_tbl$data
)
se <- purrr::quietly(create_SE)(imported_data, data_type = "single-agent")
td <- gDRimport::get_test_data()
l_tbl <- gDRimport::load_data(
 manifest_file = gDRimport::manifest_path(td),
 df_template_files = gDRimport::template_path(td),
 results_file = gDRimport::result_path(td)
)
imported_data <- merge_data(
 l_tbl$manifest,
 l_tbl$treatments,
 l_tbl$data
)
inl <- prepare_input(imported_data)
se <- create_SE(
inl$df_list[["single-agent"]],
data_type = "single-agent",
nested_confounders = inl$nested_confounders)
normalize_SE(se, data_type = "single-agent")
p_dir <- file.path(tempdir(), "pcheck")
dir.create(p_dir)
td <- gDRimport::get_test_data()
l_tbl <- gDRimport::load_data(
 manifest_file = gDRimport::manifest_path(td),
 df_template_files = gDRimport::template_path(td),
 results_file = gDRimport::result_path(td)
\lambdaimported_data <- merge_data(
 l_tbl$manifest,
 l_tbl$treatments,
 l_tbl$data
)
runDrugResponseProcessingPipeline(
 imported_data,
 data_dir = p_dir
)
```
calculate\_excess *Calculate the difference between values in two data.tables*

calculate\_excess 13

#### Description

Calculate the difference between values, likely representing the same metric, from two data.tables.

#### Usage

```
calculate_excess(
  metric,
 measured,
  series_identifiers,
 metric_col,
 measured_col
)
```
# Arguments

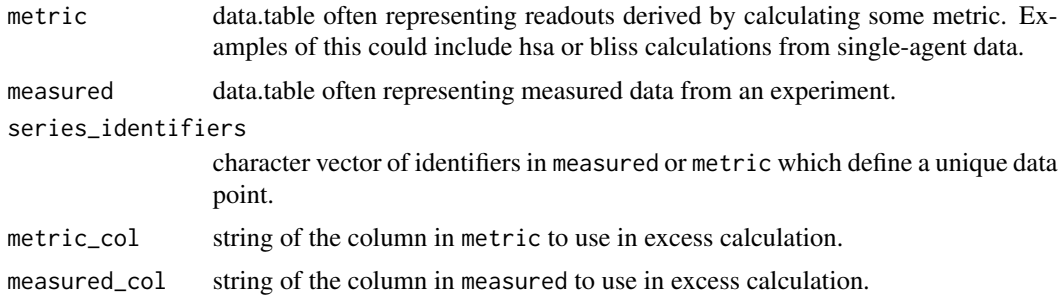

#### Value

data.table of measured, now with an additional column named excess (positive values for synergy/benefit).

```
metric <- data.table::data.table(
  Concentration = c(1, 2, 3, 1, 2, 3),
  Concentration<sub>-2</sub> = c(1, 1, 1, 2, 2, 2),
  GRvalue = c(100, 200, 300, 400, 500, 600)
)
measured <- data.table::data.table(
  Concentration = c(3, 1, 2, 2, 1, 3),
  Concentration<sub>-2</sub> = c(1, 1, 1, 2, 2, 2),
  testvalue = c(200, 0, 100, 400, 300, 500)
\mathcal{L}series_identifiers <- c("Concentration", "Concentration_2")
metric_col <- "GRvalue"
measured_col <- "testvalue"
calculate_excess(
  metric,
  measured,
  series_identifiers,
  metric_col,
```

```
measured_col
\mathcal{L}
```
calculate\_GR\_value *Calculate a GR value.*

#### Description

Calculate a GR value for a given set of dose response values.

#### Usage

```
calculate_GR_value(
  rel_viability,
  corrected_readout,
  day0_readout,
  untrt_readout,
  ndigit_rounding,
  duration,
  ref_div_time,
  cap = 1.25)
calculate_time_dep_GR_value(
  corrected_readout,
  day0_readout,
 untrt_readout,
  ndigit_rounding
)
calculate_endpt_GR_value(
  rel_viability,
  duration,
  ref_div_time,
  cap = 1.25,
  ndigit_rounding
)
```
# Arguments

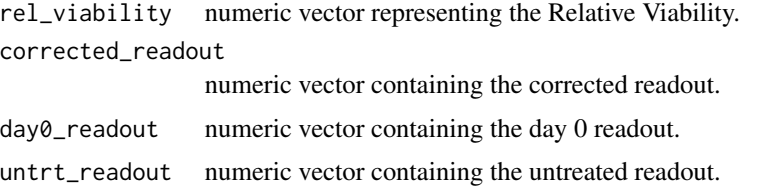

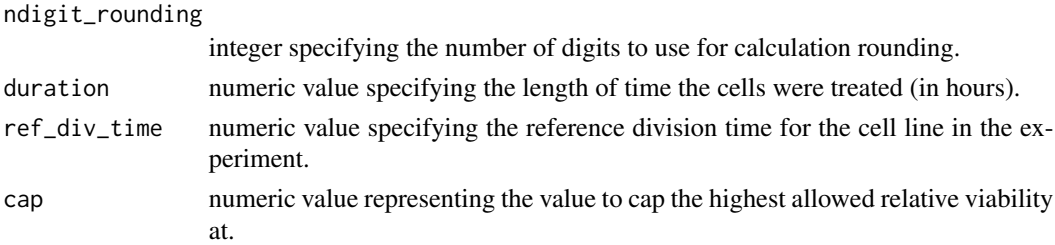

# Details

Note that this function expects that all numeric vectors are of the same length. calculate\_GR\_value will try to greedily calculate a GR value. If no day 0 readouts are available, the duration and ref\_div\_time will be used to try to back-calculate a day 0 value in order to produce a GR value.

In the case of calculating the reference GR value from multiple reference readout values, the vectorized calculation is performed and then the resulting vector should be averaged outside of this function.

Note that it is expected that the ref\_div\_time and duration are reported in the same units.

#### Value

numeric vector containing GR values, one value for each element of the input vectors.

#### See Also

normalize\_SE2

```
duration <- 144
rv \leq -seq(0.1, 1, 0.1)corrected <- seq(41000, 50000, 1000)
day0 <- seq(91000, 95500, 500)
untrt <- rep(c(115000, 118000), 5)
calculate_GR_value(
  rel_viability = rv,
  corrected_readout = corrected,
  day@-readout = day@,
  untrt_readout = untrt,
  ndigit_rounding = 4,
  duration = duration,
  ref_div_time = duration / 2
)
readouts <- rep(10000, 5)
calculate_time_dep_GR_value(readouts, readouts * 1.32, readouts * 2, 2)
readouts <- rep(10000, 5)
calculate_endpt_GR_value(readouts, 72, 1, ndigit_rounding = 2)
```

```
calculate_matrix_metric
```
*Calculate a metric for combination data.*

# Description

Calculate a metric based off of single-agent values in combination screens.

# Usage

```
calculate_HSA(sa1, series_id1, sa2, series_id2, metric)
calculate_Bliss(
  sa1,
  series_id1,
  sa2,
  series_id2,
  metric,
  measured_col = "smooth"
)
.calculate_matrix_metric(
  sa1,
  series_id1,
  sa2,
  series_id2,
  metric,
  FXN,
  measured_col = "x")
```
# Arguments

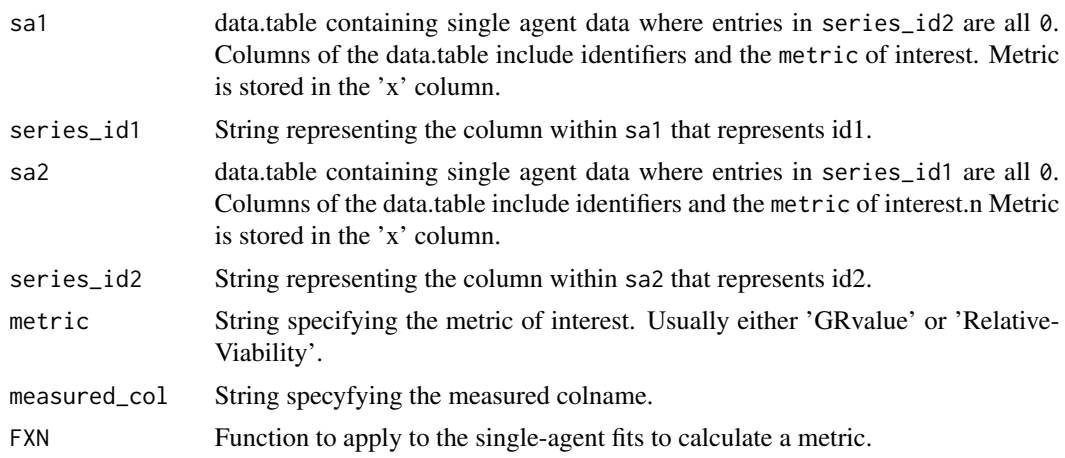

#### <span id="page-16-0"></span>calculate\_score 17

#### Details

calculate\_HSA takes the minimum of the two single agents readouts. calculate\_Bliss performs Bliss additivity calculation based on the single agent effects, defined as 1-x for the corresponding normalization. See https://www.sciencedirect.com/science/article/pii/S1359644619303460?via%3Dihub#tb0005 for more details.

#### Value

data.table containing a single row for every unique combination of the two series identifiers and the corresponding calculated metric for each row.

#### Examples

```
n < -10sa1 <- data.table::data.table(conc = seq(n), conc2 = rep(\emptyset, n), smooth = seq(n))
sa2 <- data.table::data.table(conc = rep(0, n), conc2 = seq(n), smooth = seq(n))
calculate_HSA(sa1, "conc", sa2, "conc2", "smooth")
n < -10sa1 <- data.table::data.table(conc = seq(n), conc2 = rep(\emptyset, n), smooth = seq(n))
sa2 \le data.table::data.table(conc = rep(0, n), conc2 = seq(n), smooth = seq(n))
calculate_Bliss(sa1, "conc", sa2, "conc2", "smooth")
```
calculate\_score *Calculate score for HSA and Bliss*

#### Description

Calculate score for HSA and Bliss

#### Usage

```
calculate_score(excess)
```
#### Arguments

excess numeric vector with excess

#### Value

numeric vector with calculated score

```
metric <- data.table::data.table(
  Concentration = c(1, 2, 3, 1, 2, 3),
  Concentration<sub>-2</sub> = c(1, 1, 1, 2, 2, 2),
  GRvalue = c(100, 200, 300, 400, 500, 600)
\lambdameasured <- data.table::data.table(
```

```
Concentration = c(3, 1, 2, 2, 1, 3),
  Concentration<sub>-2</sub> = c(1, 1, 1, 2, 2, 2),
  testvalue = c(200, 0, 100, 400, 300, 500)
\mathcal{L}series_identifiers <- c("Concentration", "Concentration_2")
metric_col <- "GRvalue"
measured_col <- "testvalue"
x <- calculate_excess(
  metric,
  measured,
  series_identifiers,
  metric_col,
  measured_col
\mathcal{L}calculate_score(x$x)
```
cleanup\_metadata *cleanup\_metadata*

#### Description

Cleanup a data.table with metadata

#### Usage

cleanup\_metadata(df\_metadata)

#### Arguments

df\_metadata a data.table with metadata

# Details

Adds annotations and check whether user provided correct input data.

#### Value

a data.table with cleaned metadata

```
df <- data.table::data.table(
 clid = "CELL_LINE",
  Gnumber = "DRUG_1",
  Concentration = c(0, 1),
  Duration = 72
\lambdacleanup_df <- cleanup_metadata(df)
```
<span id="page-17-0"></span>

<span id="page-18-0"></span>convert\_mae\_to\_raw\_data

*Transform mae into raw data*

#### Description

Transform mae into raw data

#### Usage

convert\_mae\_to\_raw\_data(mae)

#### Arguments

mae MultiAssayExperiment object with SummarizedExperiments containing "RawTreated" and "Controls" assays

# Value

data.table with raw data

# Examples

```
mae <- gDRutils::get_synthetic_data("finalMAE_small")
convert_mae_to_raw_data(mae)
```
convert\_se\_to\_raw\_data

*Transform se into raw\_data*

# Description

Transform se into raw\_data

#### Usage

```
convert_se_to_raw_data(se)
```
#### Arguments

se SummarizedExperiment object with "RawTreated" and "Controls" assays

# Value

data.table with raw data

#### Examples

```
mae <- gDRutils::get_synthetic_data("finalMAE_small")
se <- mae[[1]]
convert_se_to_raw_data(se)
```
data\_model *Detect model of data*

#### Description

Detect model of data

#### Usage

data\_model(x)

#### Arguments

x data.table with raw data or SummarizedExperiment object with gDR assays

# Value

string with the information of the raw data follows single-agent or combination data model

#### Examples

```
data_model("single-agent")
```
data\_model.character *Detect model of data from experiment name*

# Description

Detect model of data from experiment name

# Usage

```
## S3 method for class 'character'
data_model(x)
```
#### Arguments

x character with experiment name

# Value

string with the information of the raw data follows single-agent or combination data model

<span id="page-19-0"></span>

<span id="page-20-0"></span>data\_model.data.table *Detect model of data in data.table*

# Description

Detect model of data in data.table

#### Usage

```
## S3 method for class 'data.table'
data_model(x)
```
# Arguments

x data.table of raw drug response data containing both treated and untreated values.

### Value

string with the information of the raw data follows single-agent or combination data model

do\_skip\_step *check if the given step can be skipped if partial run is chosen*

# Description

check if the given step can be skipped if partial run is chosen

# Usage

```
do_skip_step(current_step, start_from, steps = get_pipeline_steps())
```
# Arguments

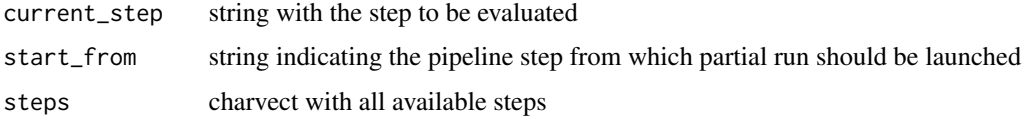

#### Value

logical

# <span id="page-21-0"></span>Description

Perform fittings for combination screens.

# Usage

```
fit_SE.combinations(
  se,
  data_type = gDRutils::get_supported_experiments("combo"),
  series_identifiers = NULL,
  normalization_types = c("GR", "RV"),
  averaged_assay = "Averaged",
 metrics_assay = "Metrics",
  score_FUN = calculate_score
\mathcal{L}
```
# Arguments

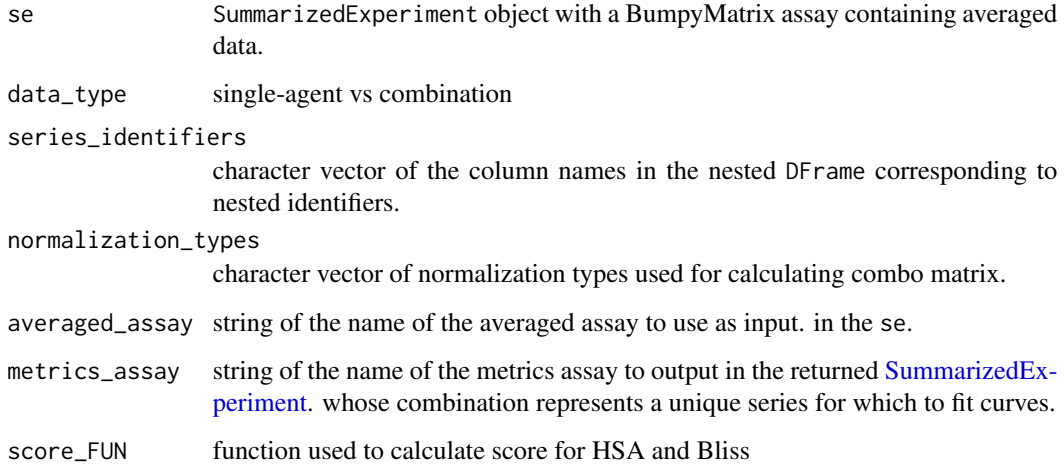

## Details

This function assumes that the combination is set up with both concentrations nested in the assay.

# Value

A SummarizedExperiment object with an additional assay containing the combination metrics.

# <span id="page-22-0"></span>generateCodilution 23

# Examples

```
fmae_cms <- gDRutils::get_synthetic_data("finalMAE_combo_matrix_small")
se1 <- fmae_cms[[gDRutils::get_supported_experiments("combo")]]
SummarizedExperiment::assays(se1) <-
  SummarizedExperiment::assays(se1)["Averaged"]
fit_SE.combinations(se1[1, 1])
```
generateCodilution *generateCodilution*

# Description

generateCodilution

# Usage

generateCodilution(cell\_lines, drugs, save = TRUE)

#### Value

data.table with raw input data or MAE with processed data

generateCodilutionSmall

*generateCodilutionSmall*

#### Description

generateCodilutionSmall

# Usage

generateCodilutionSmall(cell\_lines, drugs, save = TRUE)

# Value

<span id="page-23-0"></span>generateComboMatrix *generateComboMatrix*

#### Description

generateComboMatrix

#### Usage

```
generateComboMatrix(cell_lines, drugs, save = TRUE)
```
#### Value

data.table with raw input data or MAE with processed data

generateComboMatrixSmall

*generateComboMatrixSmall*

# Description

generateComboMatrixSmall

# Usage

```
generateComboMatrixSmall(cell_lines, drugs, save = TRUE)
```
# Value

data.table with raw input data or MAE with processed data

```
generateComboNoNoiseData
```
*generateComboNoNoiseData*

# Description

generateComboNoNoiseData

# Usage

```
generateComboNoNoiseData(cell_lines, drugs, save = TRUE)
```
# Value

<span id="page-24-0"></span>generateComboNoNoiseData2

*generateComboNoNoiseData2*

# Description

generateComboNoNoiseData2

# Usage

```
generateComboNoNoiseData2(cell_lines, drugs, save = TRUE)
```
#### Value

data.table with raw input data or MAE with processed data

generateComboNoNoiseData3

*generateComboNoNoiseData3*

#### Description

generateComboNoNoiseData3

# Usage

```
generateComboNoNoiseData3(cell_lines, drugs, save = TRUE)
```
# Value

data.table with raw input data or MAE with processed data

generateLigandData *generateLigandData*

# Description

generateLigandData

#### Usage

```
generateLigandData(cell_lines, drugs, save = TRUE)
```
#### Value

<span id="page-25-0"></span>generateMediumData *generateMediumData*

#### Description

generateMediumData

#### Usage

```
generateMediumData(cell_lines, drugs, save = TRUE)
```
# Value

data.table with raw input data or MAE with processed data

generateNoiseRawData *generateNoiseRawData*

# Description

generateNoiseRawData

#### Usage

```
generateNoiseRawData(cell_lines, drugs, save = TRUE)
```
#### Value

data.table with raw input data or MAE with processed data

generateNoNoiseRawData

*generateNoNoiseRawData*

#### Description

generateNoNoiseRawData

#### Usage

```
generateNoNoiseRawData(cell_lines, drugs, save = TRUE)
```
#### Value

<span id="page-26-0"></span>generateTripleComboMatrix

*generateTripleComboMatrix*

# Description

generateTripleComboMatrix

# Usage

```
generateTripleComboMatrix(cell_lines, drugs, save = TRUE)
```
# Value

data.table with raw input data or MAE with processed data

get\_assays\_per\_pipeline\_step

*get info about created/present assays in SE at the given pipeline step*

# Description

get info about created/present assays in SE at the given pipeline step

#### Usage

```
get_assays_per_pipeline_step(
  step,
  data_model,
  status = c("created", "present")
\mathcal{L}
```
# Arguments

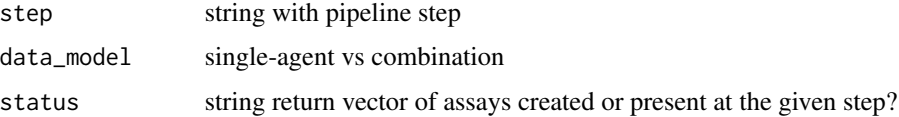

#### Value

assay

<span id="page-27-0"></span>get\_cellline\_annotation\_from\_dt

*Retrieve the cell line annotation from the annotated dt input*

# Description

Retrieve the cell line annotation from the annotated dt input

#### Usage

get\_cellline\_annotation\_from\_dt(dt)

#### Arguments

dt annotated data.table

# Value

data.table with cell line annotation

#### Examples

```
dt <- data.table::data.table(Gnumber = "A",
clid = "CL123",CellLineName = "cl name",
Tissue = "Bone",
parental_identifier = "some cl",
subtype = "cortical",
ReferenceDivisionTime = 5)
get_cellline_annotation_from_dt(dt)
```
get\_cell\_line\_annotation *get\_cell\_line\_annotation*

# Description

Get cell line annotation data table

# <span id="page-28-0"></span>Usage

```
get_cell_line_annotation(
  data,
  fname = "cell_lines.csv",
  fill = "unknown",
 annotation_package = if ("gDRinternal" %in% .packages(all.available = TRUE)) {
    "gDRinternal"
 } else {
     "gDRtestData"
}
\mathcal{L}
```
# Arguments

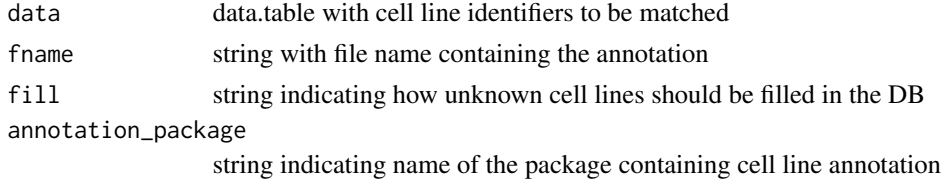

#### Value

data.table with cell line annotations

#### Examples

```
data <- data.table::data.table(clid = c("CL1", "CL2", "CL3"))
cell_line_annotation <- get_cell_line_annotation(data)
```

```
get_default_nested_identifiers
```
*Get default nested identifiers*

# Description

Get default nested identifiers

```
get_default_nested_identifiers(x, data_model = NULL)
## S3 method for class 'data.table'
get_default_nested_identifiers(x, data_model = NULL)
## S3 method for class 'SummarizedExperiment'
get_default_nested_identifiers(x, data_model = NULL)
```
<span id="page-29-0"></span>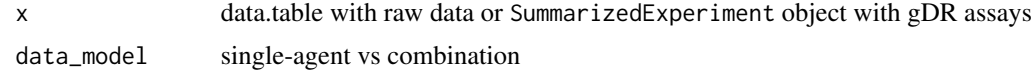

#### Value

vector of nested identifiers

# Examples

get\_default\_nested\_identifiers(data.table::data.table())

get\_drug\_annotation *get\_drug\_annotation*

# Description

Get drug annotation data table

# Usage

```
get_drug_annotation(
  data,
  fname = "drugs.csv",
  fill = "unknown",annotation_package = if ("gDRinternal" %in% .packages(all.available = TRUE)) {
    "gDRinternal"
 } else {
     "gDRtestData"
}
)
```
# Arguments

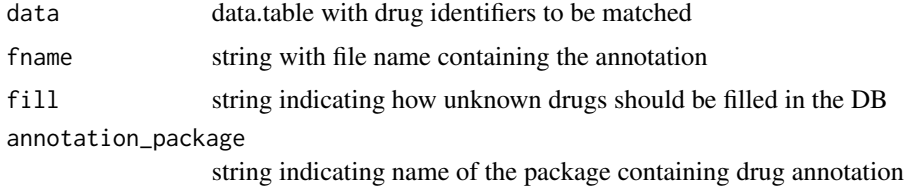

#### Value

data.table with drug annotations

#### <span id="page-30-0"></span>Examples

```
data <- data.table::data.table(Gnumber = c("drug1", "drug2", "drug3"))
drug_annotation <- get_drug_annotation(data)
```
get\_drug\_annotation\_from\_dt

*Retrieve the drug annotation from the annotated dt input*

#### Description

Retrieve the drug annotation from the annotated dt input

#### Usage

get\_drug\_annotation\_from\_dt(dt)

# Arguments

dt annotated data.table

#### Value

data.table with drug annotation

#### Examples

```
dt <- data.table::data.table(Gnumber = "A",
DrugName = "drugA",
drug_moa = "drug_moa_A")
get_drug_annotation_from_dt(dt)
```
get\_mae\_from\_intermediate\_data

*get mae dataset from intermediate data*

# Description

get mae dataset from intermediate data

#### Usage

get\_mae\_from\_intermediate\_data(data\_dir)

#### Arguments

data\_dir directory with intermediate data

# <span id="page-31-0"></span>Value

MAE object

get\_pipeline\_steps *get pipeline steps*

# Description

get pipeline steps

# Usage

get\_pipeline\_steps()

#### Value

vector with steps

get\_relevant\_ids *Function to get relevant identifiers from the environment*

# Description

Function to get relevant identifiers from the environment

#### Usage

```
get_relevant_ids(identifiers, dt)
```
# Arguments

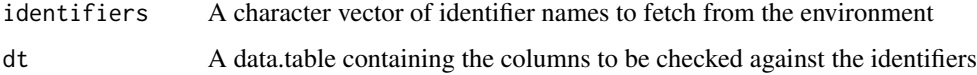

# Value

A character vector of relevant identifiers that are present in the data.table

<span id="page-32-0"></span>

# Description

Returns a lookup table or list of the positions of ALL matches of its first argument in its second and vice versa. Similar to [match](#page-0-0), though that function only returns the first match.

# Usage

```
grr_matches(
  x,
  y,
  all.x = TRUE,all.y = TRUE,list = FALSE,
  indexes = TRUE,
  nomatch = NA)
```
# Arguments

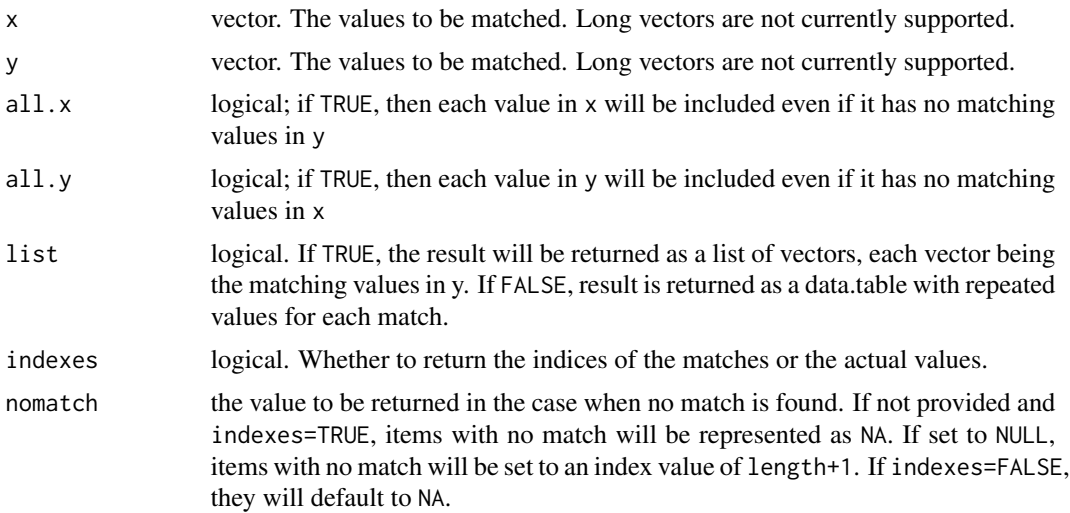

# Details

This behavior can be imitated by using joins to create lookup tables, but matches is simpler and faster: usually faster than the best joins in other packages and thousands of times faster than the built in [merge](#page-0-0).

all.x/all.y correspond to the four types of database joins in the following way:

left all.x=TRUE, all.y=FALSE

<span id="page-33-0"></span>right all.x=FALSE, all.y=TRUE inner all.x=FALSE, all.y=FALSE full all.x=TRUE, all.y=TRUE

Note that NA values will match other NA values.

Source of the function: https://github.com/cran/grr/blob/master/R/grr.R

#### Value

data.table

#### Examples

```
mat_elem <- data.table::data.table(
  DrugName = rep(c("untreated", "drugA", "drugB", "untreated"), 2),
  DrugName_2 = rep(c("untreated", "vehicle", "drugA", "drugB"), 2),
  clid = rep(c("C1", "C2"), each = 4)\lambdauntreated_tag <- gDRutils::get_env_identifiers("untreated_tag")
ref_idx <- which(
  mat_elem$DrugName %in% untreated_tag |
   mat_elem$DrugName_2 %in% untreated_tag
\lambdaref <- mat_elem[ref_idx, ]
treated <- mat_elem[-ref_idx, ]
valid <- c("DrugName", "DrugName_2")
trt <- lapply(valid, function(x) {
  colnames <- c("clid", x)
  treated[, colnames, with = FALSE]
})
trt <- do.call(paste,
  do.call(rbind, lapply(trt, function(x) setNames(x, names(trt[[1]]))))
\mathcal{L}ref <- lapply(valid, function(x) {
  colnames <- c("clid", x)
  ref[, colnames, with = FALSE]
})
ref <- do.call(paste,
  do.call(rbind, lapply(ref, function(x) setNames(x, names(ref[[1]]))))
)
grr_matches(trt, ref, list = FALSE, all.y = FALSE)
```
identify\_data\_type *Identify type of data*

#### Description

Identify type of data

# Usage

```
identify_data_type(dt, codilution_conc = 2, matrix_conc = 1)
```
#### Arguments

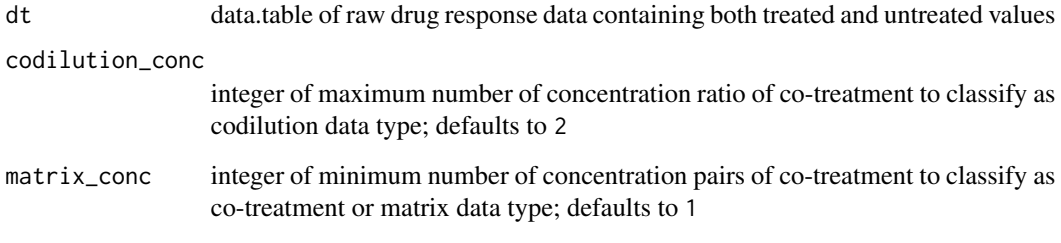

#### Value

data.table of raw drug response data with additional column type with the info of data type for a given row of data.table

# Author(s)

Bartosz Czech [bartosz.czech@contractors.roche.com](mailto:bartosz.czech@contractors.roche.com)

```
conc <- rep(seq(0, 0.3, 0.1), 2)
ctrl_dt <- S4Vectors::DataFrame(
  ReadoutValue = c(2, 2, 1, 1, 2, 1),
 Concentration = rep(0, 6),
  masked = FALSE,DrugName = rep(c("DRUG_10", "vehicle", "DRUG_8"), 2),
  CellLineName = "CELL1"
\mathcal{L}trt_dt <- S4Vectors::DataFrame(
  ReadoutValue = rep(seq(1, 4, 1), 2),
  Concentration = conc,
  masked = rep(FALSE, 8),
  DrugName = c("DRUG_10", "DRUG_8"),
  CellLineName = "CELL1"
\mathcal{L}input_dt <- data.table::as.data.table(rbind(ctrl_dt, trt_dt))
input_dt$Duration <- 72
input_dt$CorrectedReadout2 <- input_dt$ReadoutValue
identify_data_type(input_dt)
```
<span id="page-35-0"></span>identify\_keys *identify\_keys*

#### Description

Group columns from a data.table that correspond to different

#### Usage

```
identify_keys(
 df_-,nested_keys = NULL,
 override_untrt_controls = NULL,
  identifiers = gDRutils::get_env_identifiers()
)
```
#### Arguments

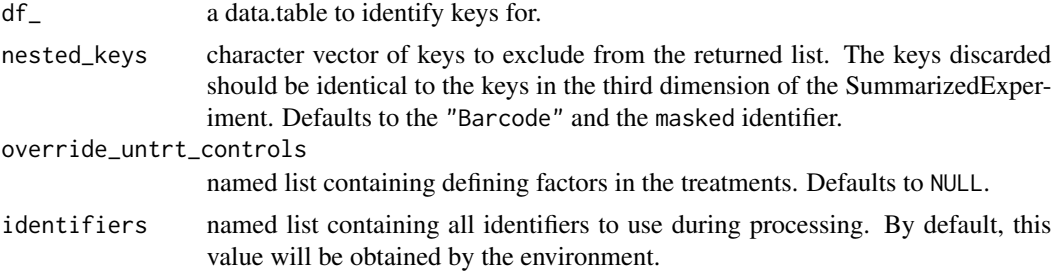

# Details

This is most likely to be used for provenance tracking and will be placed on the SummarizedExperiment metadata for downstream analyses to reference.

#### Value

named list of key types and their corresponding key values.

#### See Also

map\_df, create\_SE

```
n < - 64md_df <- data.table::data.table(
  Gnumber = rep(c('vehicle'', 'untreated'', paste0('G'', seq(2))), each = 16),DrugName = rep(c("vehicle", "untreated", paste0("GN", seq(2))), each = 16),
  clid = paste@("C", rep_length(seq(4), n)),CellLineName = paste0("N", rep_len(seq(4), n)),
```
# <span id="page-36-0"></span>is\_preceding\_step 37

```
replicates = rep\_len(paste@("R", rep(seq(4), each = 4)), 64),drug_moa = "inhibitor",
  ReferenceDivisionTime = rep_len(c(120, 60), n),
  Tissue = "Lung",
  parental_identifier = "CL12345",
  Duration = 160
)
md_df <- unique(md_df)
ref <- md_df$Gnumber %in% c("vehicle", "untreated")
trt_df <- md_df[!ref, ]
identify_keys(trt_df)
```
is\_preceding\_step *check if the given step is preceding the step chosen in the partial run*

# Description

check if the given step is preceding the step chosen in the partial run

#### Usage

```
is_preceding_step(current_step, start_from, steps = get_pipeline_steps())
```
#### Arguments

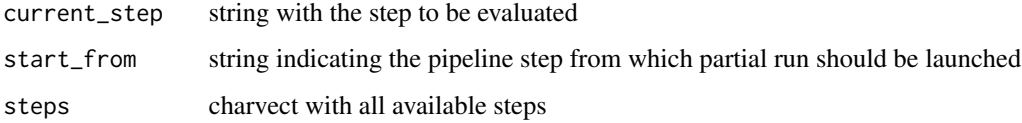

# Value

logical

map\_df *Map treated conditions to their respective references.*

# Description

Map treated conditions to their respective Day0, untreated, or single-agent references using condition metadata.

# Usage

```
map_df(
  trt_md,
  ref_md,
 override_untrt_controls = NULL,
 ref_cols,
 ref_type = c("Day0", "untrt_Endpoint")
\lambda
```
# Arguments

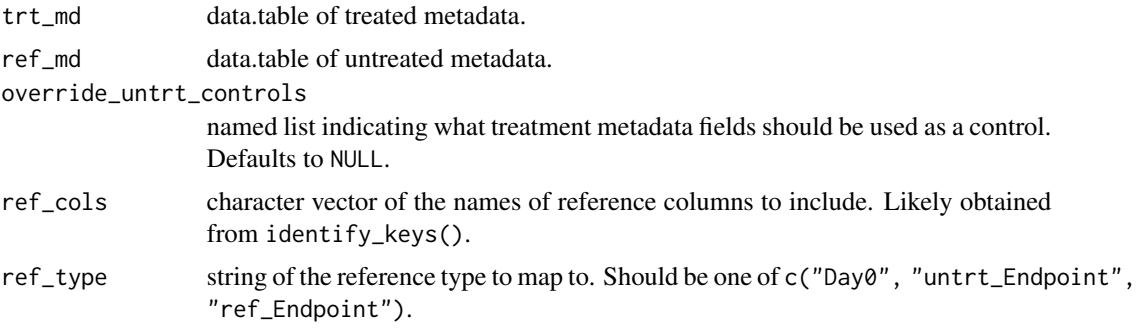

# Details

If override\_untrt\_controls is specified, TODO: FILL ME!

#### Value

named list mapping treated metadata to untreated metadata.

# See Also

identify\_keys

```
n < - 64md_df <- data.table::data.table(
  Gnumber = rep(c("vehicle", "untreated", paste0("G", seq(2))), each = 16),DrugName = rep(c("vehicle", "untreated", paste0("GN", seq(2))), each = 16),clid = paste@("C", rep_length(seq(4), n)),CellLineName = paste0("N", rep_len(seq(4), n)),
  replicates = rep\_len(paste@("R", rep(seq(4), each = 4)), 64),drug_moa = "inhibitor",
  ReferenceDivisionTime = rep_length(c(120, 60), n),Tissue = "Lung",
  parental_identifier = "CL12345",
 Duration = 160
\lambdamd_df <- unique(md_df)
```
# <span id="page-38-0"></span>map\_ids\_to\_fits 39

```
ref <- md_df$Gnumber %in% c("vehicle", "untreated")
ref_df <- md_df[ref, ]
trt_df <- md_df[!ref, ]
Keys <- identify_keys(trt_df)
ref_type <- "untrt_Endpoint"
map_df(
 trt_df,
 ref_df,
 ref_cols = Keys[[ref_type]],
  ref_type = ref_type
)
```
map\_ids\_to\_fits *Get predicted values for a given fit and input.*

#### Description

Map fittings to identifiers and compute the predicted values for corresponding fits.

#### Usage

map\_ids\_to\_fits(pred, match\_col, fittings, fitting\_id\_col)

# Arguments

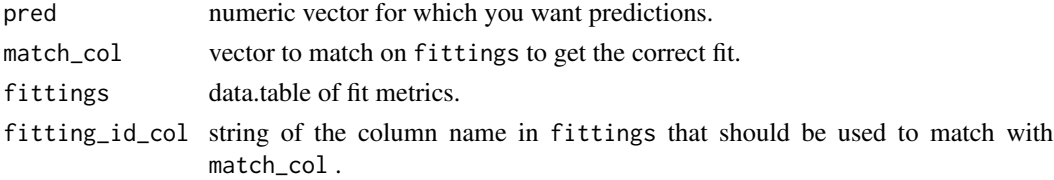

# Value

Numeric vector of predicted values given pred inputs and fittings values.

#### Examples

```
pred <- c(1, 5, 5)
match\_col \leftarrow c(1, 1, 2)fitting_id_col <- "match_on_me"
```
fit1 <- data.table::data.table(h = 2.09, x\_inf = 0.68, x\_0 = 1, ec50 = 0.003) fit2 <- data.table::data.table(h = 0.906, x\_inf = 0.46, x\_0 = 1, ec50 = 0.001) fittings <- do.call(rbind, list(fit1, fit2)) fittings[[fitting\_id\_col]] <- c(1, 2)

map\_ids\_to\_fits(pred, match\_col, fittings, fitting\_id\_col)

<span id="page-39-0"></span>

# Description

Identify untreated rows based on Drug treatment alone

#### Usage

```
map_untreated(mat_elem)
```
# Arguments

mat\_elem input data frame

### Details

Using the given rownames, map the untreated conditions

# Value

list

merge\_data *merge\_data*

# Description

Merge all the input data into a single data.table

#### Usage

```
merge_data(manifest, treatments, data)
```
# Arguments

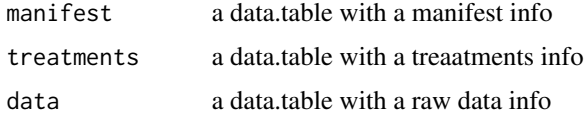

# Value

a data.table with merged data and metadata.

# <span id="page-40-0"></span>order\_result\_df 41

# Examples

```
td <- gDRimport::get_test_data()
l_tbl <- gDRimport::load_data(
  manifest_file = gDRimport::manifest_path(td),
  df_template_files = gDRimport::template_path(td),
  results_file = gDRimport::result_path(td)
\mathcal{L}merge_data(
  l_tbl$manifest,
  l_tbl$treatments,
  l_tbl$data
\mathcal{L}
```
order\_result\_df *Order\_result\_df*

# Description

Order a data.table with results

#### Usage

```
order_result_df(df_)
```
# Arguments

df<sub>\_</sub> a data.table with results

#### Value

a ordered data.table with results

prepare\_input *Prepare input data common for all experiments*

#### Description

Current steps

- refining nested confounders
- refining nested identifiers
- splitting df\_ into (per experiment) df\_list

```
prepare_input(x, ...)
```
<span id="page-41-0"></span>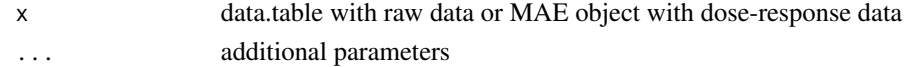

# Value

list of input data

# Examples

```
td <- gDRimport::get_test_data()
l_tbl <- gDRimport::load_data(
  manifest_file = gDRimport::manifest_path(td),
  df_template_files = gDRimport::template_path(td),
  results_file = gDRimport::result_path(td)
)
df_ <- merge_data(
  l_tbl$manifest,
  l_tbl$treatments,
  l_tbl$data
\mathcal{L}nested_confounders = intersect(
  names(df_),
  gDRutils::get_env_identifiers("barcode")
)
prepare_input(df_, nested_confounders, NULL)
```
prepare\_input.data.table

*Prepare input data common for all experiments*

#### Description

Current steps

- refining nested confounders
- refining nested identifiers
- splitting df\_ into (per experiment) df\_list

```
## S3 method for class 'data.table'
prepare_input(
 x,
 nested_confounders = gDRutils::get_env_identifiers("barcode"),
 nested_identifiers_l = .get_default_nested_identifiers(),
  ...
\mathcal{L}
```
<span id="page-42-0"></span>x data.table with raw data

#### nested\_confounders

Character vector of the nested\_confounders for a given assay. nested\_keys is character vector of column names to include in the data.tables in the assays of the resulting SummarizedExperiment object. Defaults to the nested\_identifiers and nested\_confounders if passed through

#### nested\_identifiers\_l

list with the nested\_identifiers(character vectors) for single-agent and (optionally) for combination data

... additional parameters

# Value

list of input data

prepare\_input.MultiAssayExperiment

*Prepare input data common for all experiments*

### Description

Current steps

- refining nested confounders
- refining nested identifiers
- splitting df into (per experiment) df list

```
## S3 method for class 'MultiAssayExperiment'
prepare_input(
  x,
 nested_confounders = gDRutils::get_SE_identifiers(x[[1]], "barcode"),
 nested_identifiers_l = .get_default_nested_identifiers(x[[1]]),
  raw_data_field = "experiment_raw_data",
  split_data = TRUE,
  ...
\mathcal{E}
```
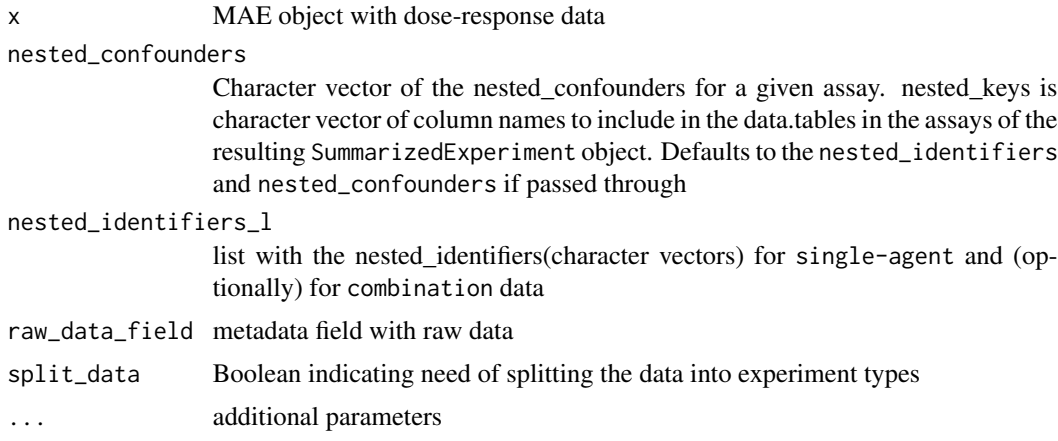

#### Value

list of input data

process\_perturbations *Cleanup additional perturbations in the data.table*

# Description

This function processes drug and concentration columns in a data.table. It checks if there is only one unique drug (excluding a specified untreated tag) and if there are exactly two doses (one of which is 0). If these conditions are met, it creates a new column named after the drug and fills it with the doses, then removes the original drug and concentration columns.

#### Usage

```
process_perturbations(
  dt,
  drugs_cotrt_ids,
  conc_cotrt_ids,
  untreated_tag = "vehicle"
)
```
#### Arguments

dt A data.table containing the data. drugs\_cotrt\_ids A vector of column names related to drugs. conc\_cotrt\_ids A vector of column names related to concentrations. untreated\_tag A string representing the untreated tag (default is "vehicle").

<span id="page-43-0"></span>

# <span id="page-44-0"></span>Value

A modified data.table with new columns for the drugs and removed original drug and concentration columns.

# Examples

```
dt <- data.table::data.table(
  drug1 = c("vehicle", "drugA", "drugA"),
  conc1 = c(0, 10, 0),drug2 = c("vehicle", "drugB", "drugB"),
  cone2 = c(0, 20, 0))
drugs_cotrt_ids <- c("drug1", "drug2")
conc_cotrt_ids <- c("conc1", "conc2")
dt <- process_perturbations(dt, drugs_cotrt_ids, conc_cotrt_ids)
print(dt)
```
read\_intermediate\_data

*read intermediate data for the given experiment and step to qs file*

# Description

read intermediate data for the given experiment and step to qs file

#### Usage

read\_intermediate\_data(path, step, experiment)

# Arguments

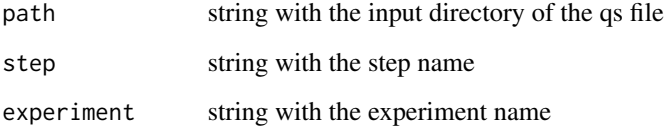

#### Value

se

<span id="page-45-0"></span>replace\_conc\_with\_standardized\_conc *Standardize concentrations.*

# Description

Utilize a map to standardize concentrations.

#### Usage

```
replace_conc_with_standardized_conc(
  original_concs,
  conc_map,
 original_conc_col,
  standardized_conc_col
)
```
#### Arguments

original\_concs numeric vector of concentrations to replace using conc\_map.

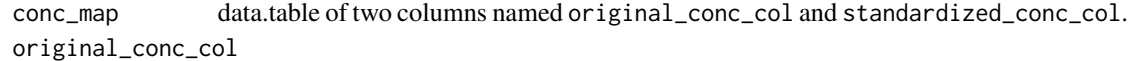

string of the name of the column in conc\_map containing the original concentrations to replace.

standardized\_conc\_col

string of the name of the column in conc\_map containing the standardized concentrations to use for replacement.

# Value

numeric vector of standardized concentrations.

# See Also

map\_conc\_to\_standardized\_conc

```
conc_map <- data.table::data.table(
  orig = c(0.99, 0.6, 0.456, 0.4),
  std = c(1, 0.6, 0.46, 0.4))
original_concs <- c(0.456, 0.456, 0.4, 0.99)
exp \leftarrow c(0.46, 0.46, 0.4, 1)obs <- replace_conc_with_standardized_conc(
  original_concs,
  conc_map,
  original_conc_col = "orig",
```
<span id="page-46-0"></span>save\_intermediate\_data 47

```
standardized_conc_col = "std"
\mathcal{L}
```

```
save_intermediate_data
```
*save intermediate data for the given experiment and step to qs file*

# Description

save intermediate data for the given experiment and step to qs file

# Usage

```
save_intermediate_data(path, step, experiment, se)
```
# Arguments

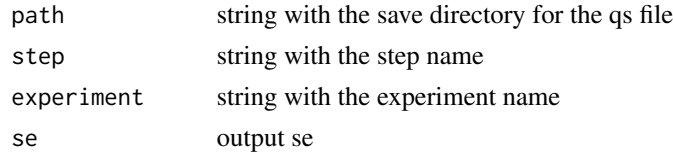

# Value

NULL

split\_raw\_data *Split raw data into list based on the data types*

# Description

Split raw data into list based on the data types

#### Usage

```
split_raw_data(dt, type_col = "type")
```
# Arguments

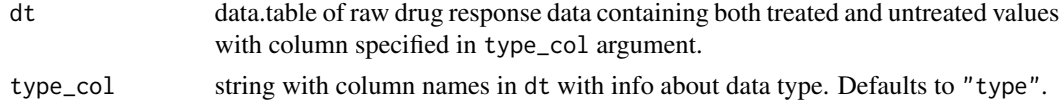

# Value

list with split data based on its data type

#### Author(s)

Bartosz Czech [bartosz.czech@contractors.roche.com](mailto:bartosz.czech@contractors.roche.com)

```
cell_lines <- gDRtestData::create_synthetic_cell_lines()
drugs <- gDRtestData::create_synthetic_drugs()
dt_layout <- drugs[4:6, as.list(cell_lines[7:8, ]), names(drugs)]
dt_layout <- gDRtestData::add_data_replicates(dt_layout)
dt_layout <- gDRtestData::add_concentration(
  dt_layout,
  concentrations = 10 \text{ } ^\circ (seq(-3, .5, .5))
)
dt 2 < -drugs[c(21, 26), as.list(cell_lines[which(cell_lines$clid %in% dt_layout$clid)]), names(drugs)]
dt_2 <- gDRtestData::add_data_replicates(dt_2)
dt_2 <- gDRtestData::add_concentration(
  dt_2,
  concentrations = 10 \text{ }^{\circ} (seq(-3, .5, .5))
)
colnames(dt_2)[colnames(dt_2) %in% c(colnames(drugs), "Concentration")] <-
  paste0(
    colnames(dt_2)[colnames(dt_2) %in% c(colnames(drugs), "Concentration")],
    "<sub>-2</sub>"
  )
dt are dt layout \left[dt\right] and \left[dt\right] and \left[dt\right] are intersect(names(dt\right] and \left[dt\right]),
                         allow.cartesian = TRUE]
dt_merged_data <- gDRtestData::generate_response_data(dt_layout_2, 0)
dt <- identify_data_type(dt_merged_data)
split_raw_data(dt)
conc <- rep(seq(0, 0.3, 0.1), 2)ctrl_dt <- S4Vectors::DataFrame(
  ReadoutValue = c(2, 2, 1, 1, 2, 1),
  Concentration = rep(0, 6),
  masked = FALSE,
  DrugName = rep(c("DRUG_10", "vehicle", "DRUG_8"), 2),
  CellLineName = "CELL1"
\lambdatrt_dt <- S4Vectors::DataFrame(
  ReadoutValue = rep(seq(1, 4, 1), 2),Concentration = conc,
  masked = rep(FALSE, 8),
  DrugName = c("DRUG_10", "DRUG_8"),CellLineName = "CELL1"
)
input_dt <- data.table::as.data.table(rbind(ctrl_dt, trt_dt))
input_dt$Duration <- 72
input_dt$CorrectedReadout2 <- input_dt$ReadoutValue
split_dt <- identify_data_type(input_dt)
```
<span id="page-48-0"></span>split\_raw\_data(split\_dt)

test\_synthetic\_data *Testing synthetic data form gDRtestData package*

# Description

Testing synthetic data form gDRtestData package

# Usage

```
test_synthetic_data(
  original,
 data,
 dataName,
 override_untrt_controls = NULL,
 assays = c("Normalized", "Averaged", "Metrics"),
  tolerance = 0.001)
```
# Arguments

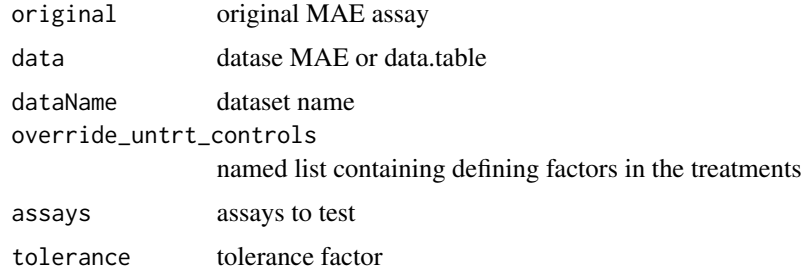

#### Value

NULL

```
set.seed(2)
cell_lines <- gDRtestData::create_synthetic_cell_lines()
drugs <- gDRtestData::create_synthetic_drugs()
data <- "finalMAE_small"
original <- gDRutils::get_synthetic_data(data)
test_synthetic_data(original, original, "test")
```
<span id="page-49-0"></span>validate\_data\_models\_availability *Validate availability of data models*

# Description

Validate availability of data models

# Usage

```
validate_data_models_availability(d_types, s_d_models)
```
# Arguments

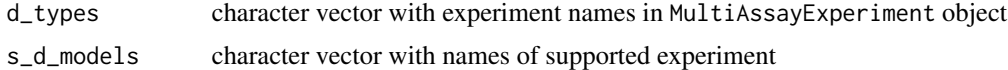

# <span id="page-50-0"></span>**Index**

∗ annotation annotate\_dt\_with\_cell\_line, [6](#page-5-0) annotate\_dt\_with\_drug, [6](#page-5-0) get\_cell\_line\_annotation, [28](#page-27-0) get\_cellline\_annotation\_from\_dt,  $28$ get\_drug\_annotation, [30](#page-29-0) get\_drug\_annotation\_from\_dt, [31](#page-30-0) ∗ calculate\_GR calculate\_GR\_value, [14](#page-13-0) ∗ combinations calculate\_excess, [12](#page-11-0) calculate\_matrix\_metric, [16](#page-15-0) calculate\_score, [17](#page-16-0) ∗ convert\_to\_raw\_data convert\_mae\_to\_raw\_data, [19](#page-18-0) convert\_se\_to\_raw\_data, [19](#page-18-0) ∗ data\_type identify\_data\_type, [34](#page-33-0) process\_perturbations, [44](#page-43-0) split\_raw\_data, [47](#page-46-0) ∗ internal add\_intermediate\_data, [5](#page-4-0) do\_skip\_step, [21](#page-20-0) gDRcore-package, [3](#page-2-0) generateCodilution, [23](#page-22-0) generateCodilutionSmall, [23](#page-22-0) generateComboMatrix, [24](#page-23-0) generateComboMatrixSmall, [24](#page-23-0) generateComboNoNoiseData, [24](#page-23-0) generateComboNoNoiseData2, [25](#page-24-0) generateComboNoNoiseData3, [25](#page-24-0) generateLigandData, [25](#page-24-0) generateMediumData, [26](#page-25-0) generateNoiseRawData, [26](#page-25-0) generateNoNoiseRawData, [26](#page-25-0) generateTripleComboMatrix, [27](#page-26-0) get\_mae\_from\_intermediate\_data, [31](#page-30-0) get\_pipeline\_steps, [32](#page-31-0)

get\_relevant\_ids, [32](#page-31-0) is\_preceding\_step, [37](#page-36-0) read\_intermediate\_data, [45](#page-44-0) save\_intermediate\_data, [47](#page-46-0) validate\_data\_models\_availability, [50](#page-49-0) ∗ map\_df .map\_references, [4](#page-3-0) map\_df, [37](#page-36-0) map\_ids\_to\_fits, [39](#page-38-0) map\_untreated, [40](#page-39-0) ∗ merge\_data merge\_data, [40](#page-39-0) ∗ prepare\_input prepare\_input, [41](#page-40-0) prepare\_input.data.table, [42](#page-41-0) prepare\_input.MultiAssayExperiment, [43](#page-42-0) ∗ runDrugResponseProcessingPipeline average\_SE, [7](#page-6-0) fit\_SE.combinations, [22](#page-21-0) ∗ test\_utils test\_synthetic\_data, [49](#page-48-0) ∗ utils cleanup\_metadata, [18](#page-17-0) data\_model, [20](#page-19-0) data\_model.character, [20](#page-19-0) data\_model.data.table, [21](#page-20-0) get\_assays\_per\_pipeline\_step, [27](#page-26-0) get\_default\_nested\_identifiers, [29](#page-28-0) grr\_matches, [33](#page-32-0) identify\_keys, [36](#page-35-0) order\_result\_df, [41](#page-40-0) replace\_conc\_with\_standardized\_conc, [46](#page-45-0) .calculate\_matrix\_metric *(*calculate\_matrix\_metric*)*, [16](#page-15-0) .map\_references, [4](#page-3-0)

```
add_intermediate_data, 5
```
# 52 INDEX

annotate\_dt\_with\_cell\_line, [6](#page-5-0) annotate\_dt\_with\_drug, [6](#page-5-0) average\_SE, [7](#page-6-0)

calculate\_Bliss *(*calculate\_matrix\_metric*)*, [16](#page-15-0) calculate\_endpt\_GR\_value *(*calculate\_GR\_value*)*, [14](#page-13-0) calculate\_excess, [12](#page-11-0) calculate\_GR\_value, [14](#page-13-0) calculate\_HSA *(*calculate\_matrix\_metric*)*, [16](#page-15-0) calculate\_matrix\_metric, [16](#page-15-0) calculate\_score, [17](#page-16-0) calculate\_time\_dep\_GR\_value *(*calculate\_GR\_value*)*, [14](#page-13-0) cleanup\_metadata, [18](#page-17-0) convert\_mae\_to\_raw\_data, [19](#page-18-0) convert\_se\_to\_raw\_data, [19](#page-18-0) create\_and\_normalize\_SE *(*average\_SE*)*, [7](#page-6-0) create\_SE *(*average\_SE*)*, [7](#page-6-0)

data\_model, [20](#page-19-0) data\_model.character, [20](#page-19-0) data\_model.data.table, [21](#page-20-0) do\_skip\_step, [21](#page-20-0)

fit\_SE *(*average\_SE*)*, [7](#page-6-0) fit\_SE.combinations, [22](#page-21-0)

gDRcore *(*gDRcore-package*)*, [3](#page-2-0) gDRcore-package, [3](#page-2-0) generateCodilution, [23](#page-22-0) generateCodilutionSmall, [23](#page-22-0) generateComboMatrix, [24](#page-23-0) generateComboMatrixSmall, [24](#page-23-0) generateComboNoNoiseData, [24](#page-23-0) generateComboNoNoiseData2, [25](#page-24-0) generateComboNoNoiseData3, [25](#page-24-0) generateLigandData, [25](#page-24-0) generateMediumData, [26](#page-25-0) generateNoiseRawData, [26](#page-25-0) generateNoNoiseRawData, [26](#page-25-0) generateTripleComboMatrix, [27](#page-26-0) get\_assays\_per\_pipeline\_step, [27](#page-26-0) get\_cell\_line\_annotation, [28](#page-27-0) get\_cellline\_annotation\_from\_dt, [28](#page-27-0) get\_default\_nested\_identifiers, [29](#page-28-0) get\_drug\_annotation, [30](#page-29-0)

get\_drug\_annotation\_from\_dt, [31](#page-30-0) get\_mae\_from\_intermediate\_data, [31](#page-30-0) get\_pipeline\_steps, [32](#page-31-0) get\_relevant\_ids, [32](#page-31-0) grr\_matches, [33](#page-32-0) identify\_data\_type, [34](#page-33-0) identify\_keys, [36](#page-35-0) is\_preceding\_step, [37](#page-36-0) map\_df, [37](#page-36-0) map\_ids\_to\_fits, [39](#page-38-0) map\_untreated, [40](#page-39-0) match, *[33](#page-32-0)* merge, *[33](#page-32-0)* merge\_data, [40](#page-39-0) normalize\_SE *(*average\_SE*)*, [7](#page-6-0) order\_result\_df, [41](#page-40-0) prepare\_input, [41](#page-40-0) prepare\_input.data.table, [42](#page-41-0) prepare\_input.MultiAssayExperiment, [43](#page-42-0) process\_perturbations, [44](#page-43-0) read intermediate data, [45](#page-44-0) replace\_conc\_with\_standardized\_conc, [46](#page-45-0) runDrugResponseProcessingPipeline *(*average\_SE*)*, [7](#page-6-0) runDrugResponseProcessingPipelineFxns *(*average\_SE*)*, [7](#page-6-0) save\_intermediate\_data, [47](#page-46-0) split\_raw\_data, [47](#page-46-0) SummarizedExperiment, *[9](#page-8-0)[–11](#page-10-0)*, *[22](#page-21-0)* test\_synthetic\_data, [49](#page-48-0) validate\_data\_models\_availability, [50](#page-49-0)